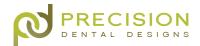

## **GETTING STARTED**

Prescribe Restorations Backed by 40 Years of Success

The PDD team is excited to partner with your practice. Our technicians prioritize quality and ease for every case, which is why we created our simple online send a case process. Everything you need to submit a traditional or digital case is available on our website.

Precision Dental Designs proudly works with traditional and digital dentists.

## **Traditional Cases**

**Prescribe Restoration** - PDD has printable fixed and removable Rx forms available online.

**Pack Impression** - Include Rx form, impressions, shade, bite registrations, models, photos, and implant parts (if applicable).

**Ship Case** - Print a unique & trackable UPS shipping label online.

**Request Pickup** - Our delivery drivers visit local practices to pick up and deliver cases.

**Schedule Appointment** - Schedule your patient's next appointment with the help of our turn time calendar.

# **Digital Cases**

Precision Dental Designs keeps pace with the rapidly advancing dental industry. Our digital dentistry advancements allow us to accept digital impressions from all major intraoral scanners.

#### Option 1 - Pair Your Scanner

PDD accepts files from VivaScan, Carestream<sup>™</sup>, CEREC<sup>®</sup>, TRIOS<sup>®</sup>, iTero<sup>®</sup>, and more. Utilize our digital protocols to pair your scanner with our laboratory. (*See reverse*).

## Option 2 - Upload File Online

Our simple drag-and-drop file uploader is a great way to send our team open .STL files. You can also use this tool to submit other case documents, such as patient photos. Visit **www.pddsmile.com/upload-files/** to upload case documents today.

Visit **www.pddsmile.com/send-case/** to access all the resources you need to send your traditional or digital case to our team, including Rx forms, shipping labels, digital protocols, and more.

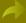

## **Pair Your Scanner**

It's easy to send your digital impression to our team with your intraoral scanner. Follow the digital protocol below for your scanner to pair your scanner with our lab.

## Carestream™ CS Connect

- 1. Select Carestream Connect on your scanner and search for Precision Dental Designs.
- 2. Select Precision Dental Designs when submitting raw .STL files.

#### Ivoclar VivaScan

- 1. Login to your Ivoclar Communication Platform account.
- 2. When sending your case, connect with Precision Dental Designs using email **info@pddsmile.com** or phone number **(800) 330-7730**.

#### **TRIOS®**

- 1. Log in to the 3Shape Communicate Portal
- 2. Search for "Precision Dental Designs" to find our lab and connect.
- 3. Select Precision Dental Designs whenever sending files.

#### **CEREC® Sirona Connect**

- 1. Create or login to your Connect Case Center account
- 2. Select "MY SIRONA CONNECT"
- 3. Search for Precision Dental Designs as the Company Name. Check the box for Precision Dental Designs and select ADD to complete registration
- 4. Whenever submitting your case via CEREC®, select Precision Dental Designs from your list

#### iTero®

### Option 1:

- 1. Select "Find a Laboratory" on your iTero Scanner or use lab locator at www.itero.com.
- 2. Connect with Precision Dental Designs by searching for our phone number: (800) 330-7730.
- 3. After connecting to us as a Lab, select Precision Dental Designs on your scanner when sending files.

## Option 2:

- 1. Call **800-577-8767** and select option 2
- 2. Request that Precision Dental Designs is added to your scanner using our phone number: (800) 330-7730.
- 3. After Precision Dental Designs has been added, restart your scanner.
- 4. After connecting to us as a lab, select Precision Dental Designs on your scanner when sending files.

#### Medit

### Option 1:

- 1. Sign up for your Medit Link Account by visiting MeditLink's registration page.
- 2. Request Precision Dental Designs as a partner and we will accept the request.
- 3. Send your cases directly through Medit Link.

#### Option 2:

- 1. Export .STL, .PLY, or .OBJ files from scanner.
- 2. Upload files through our file uploader.

Visit **www.pddsmile.com/send-case/** to access all the resources you need to send your traditional or digital case to our team, including Rx forms, shipping labels, digital protocols, and more.

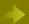